#### AutoCAD2005

- 13 ISBN 9787561219744
- 10 ISBN 7561219741

出版时间:2005-9

页数:226

版权说明:本站所提供下载的PDF图书仅提供预览和简介以及在线试读,请支持正版图书。

#### www.tushu111.com

AutoCAD 2005

AutoCAD

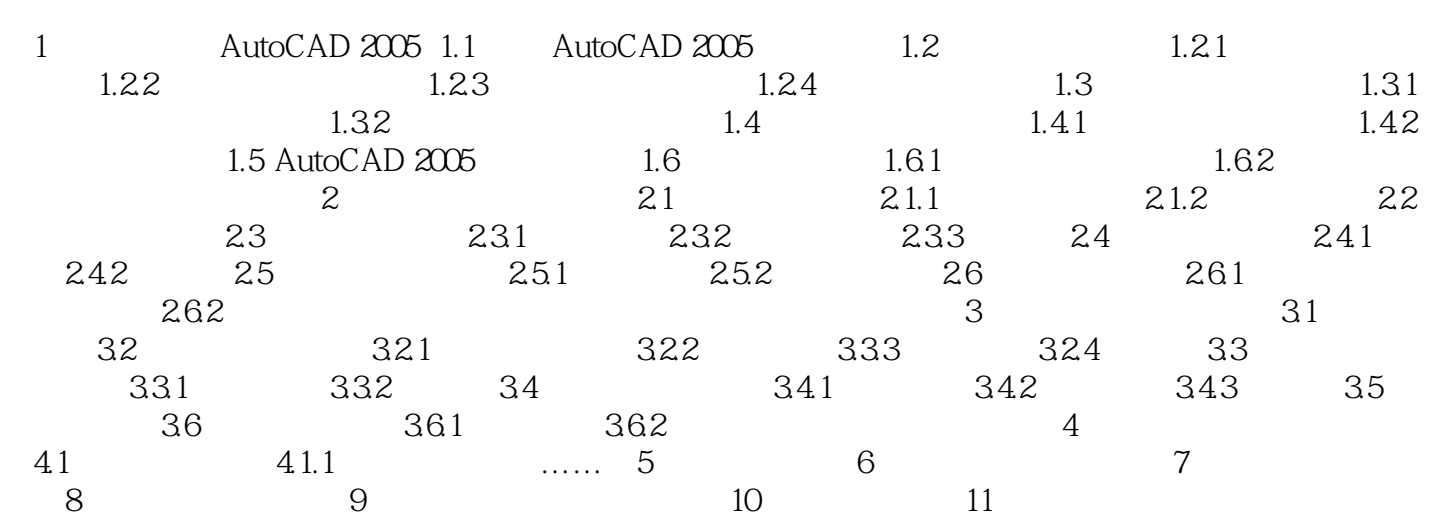

本站所提供下载的PDF图书仅提供预览和简介,请支持正版图书。

:www.tushu111.com